**[Ecolebooks.com](https://ecolebooks.com/)**

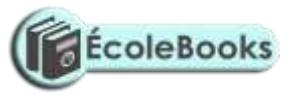

#### **MERU CENTRAL CLUSTER EXAMS**

**END OF TERM TWO – 2020**

#### **451/2 COMPUTER STUDIES**

**Paper 2 (PRACTICAL)**

**2 ½ hours**

**November 2020**

#### **FORM FOUR**

#### **INSTRUCTIONS TO CANDIDATES**

- a) Indicate your name and index number at the right hand corner of each printout
- b) Write your name and index number on the CD/removable storage medium provided
- c) Write the name and version of the software used for each question attempted in the answer sheet provided
- d) Answer all the questions
- e) All questions carry equal marks
- f) Passwords should not be used while saving in the CD/removable storage Medium
- g) Marked printout of the answers on the sheet
- h) Arrange your printouts and staple them together
- i) Hand in all the printouts and the CD/removable storage medium used
- j) All the work should be saved at the desktop of your computer in a folder named with our name and index number. All the work in your folder should be burned to the CD/WR provided

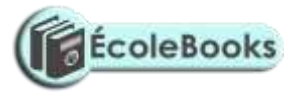

# **[Ecolebooks.com](https://ecolebooks.com/)**

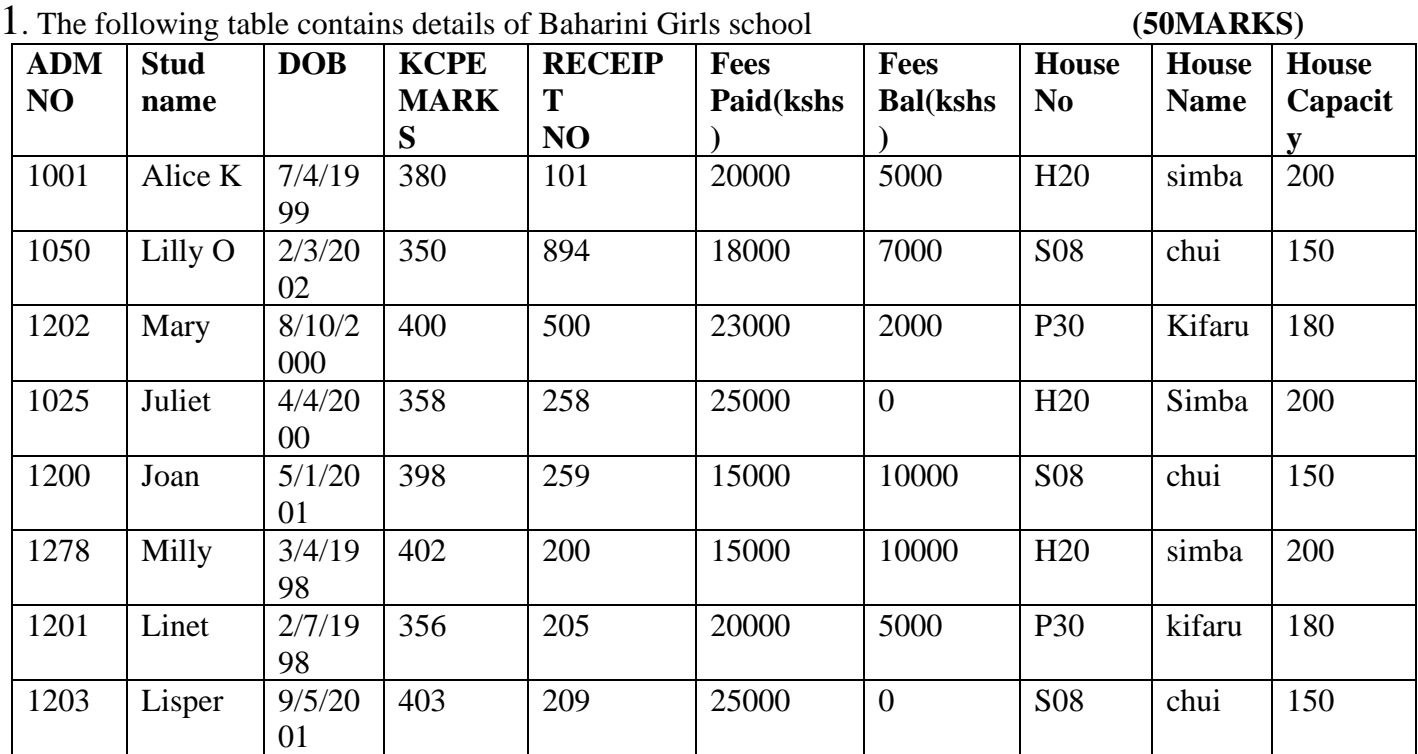

#### **REQUIRED**

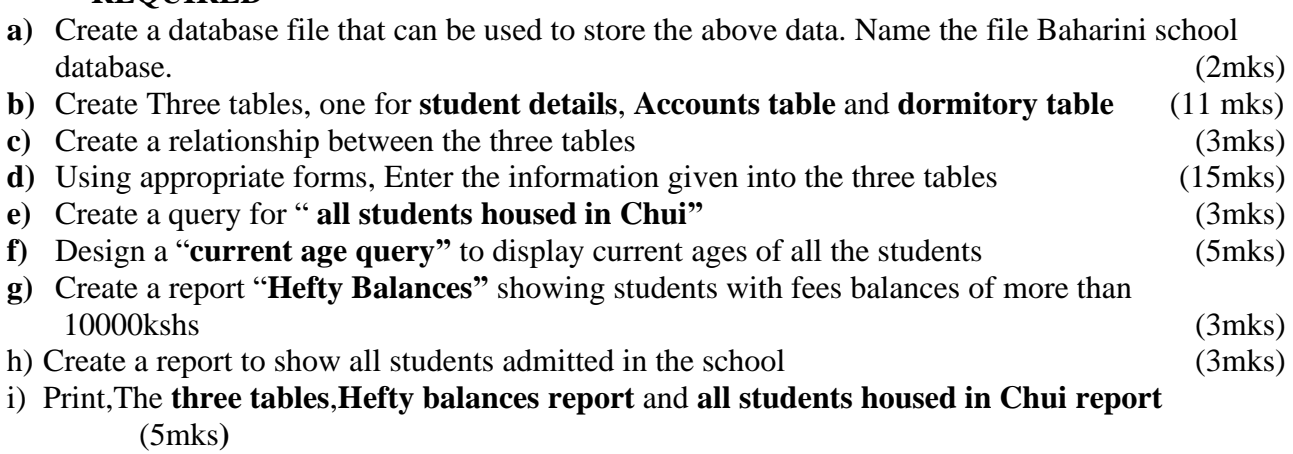

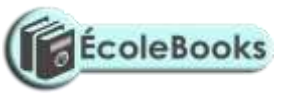

### *(50MARKS)*

# 2. **QUESTION 2**

Use a spreadsheet to manipulate data in the table below.

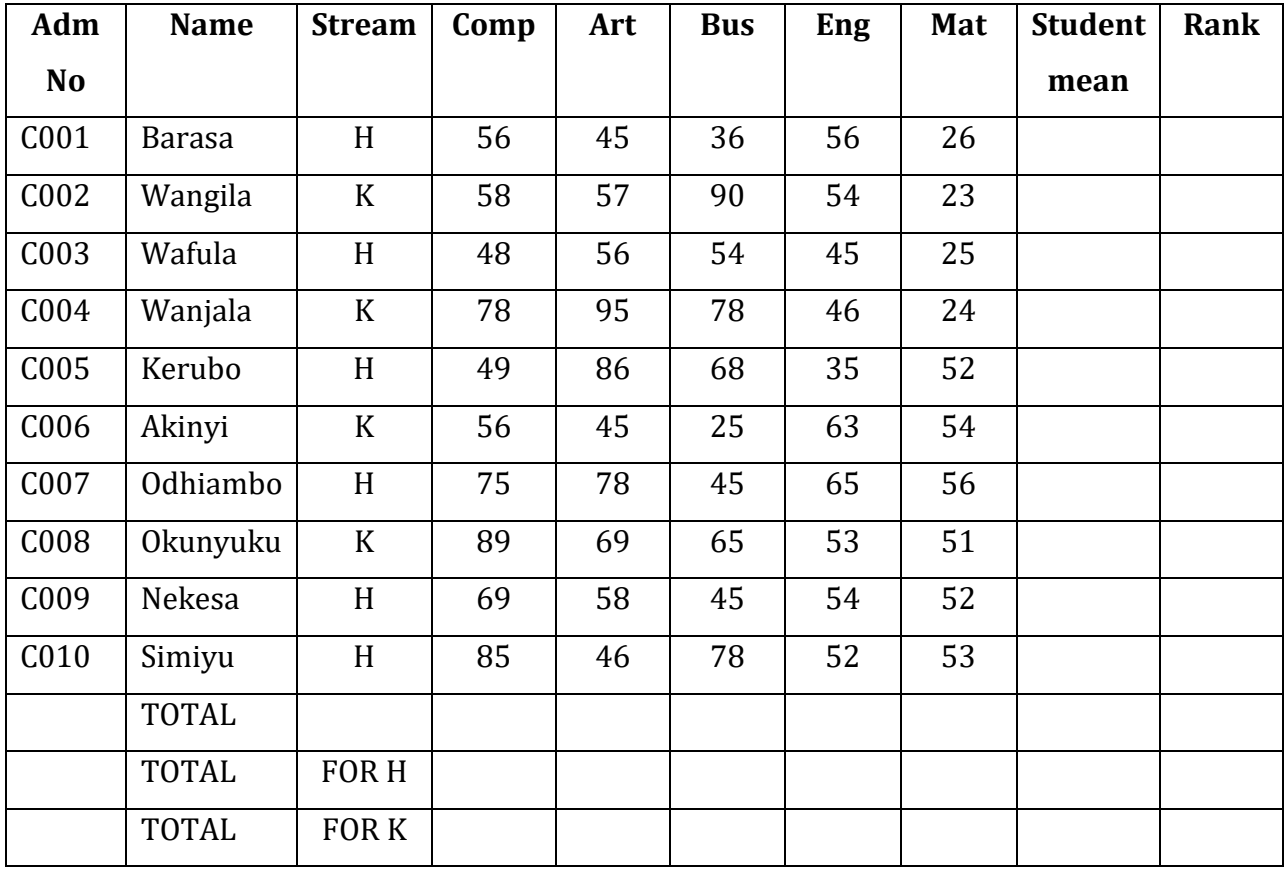

# a) Enter the data in all bordered worksheet and auto fit all column. Save the workbook as

**mark 1** (15mks)

# [DOWNLOAD MORE RESOURCES LIKE THIS ON](https://ecolebooks.com/) **[ECOLEBOOKS.COM](https://ecolebooks.com/)**

# **[Ecolebooks.com](https://ecolebooks.com/)**

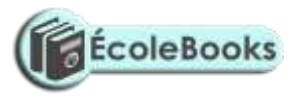

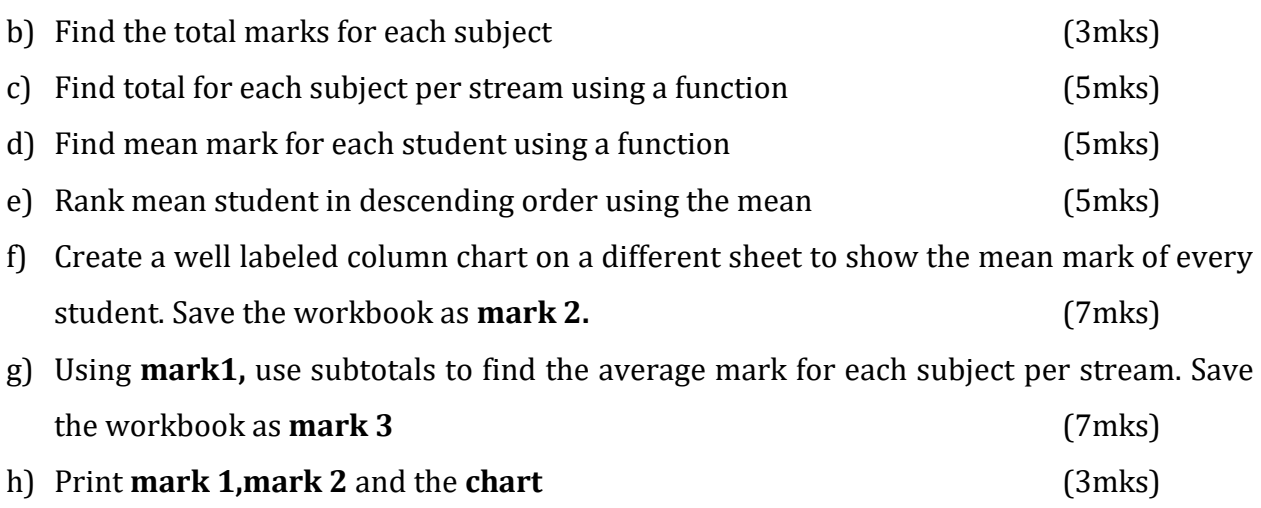